## **Εργαστηριακή άσκηση #8**

## **Θέμα: Κληρονομικότητα**

Η εργαστηριακή αυτή άσκηση αποσκοπεί στην εξοικείωση με την κληρονομικότητα. Θα κατασκευαστεί μία απλή βάση δεδομένων τίτλων ψυχαγωγίας (μουσική, κινηματογράφος) η οποία αρχικά θα υλοποιηθεί μέσω διανυσμάτων και κατόπιν μέσω ArrayList. Για κάθε τίτλο μουσικής και ταινίας θα κρατηθούν τα παρακάτω στοιχεία.

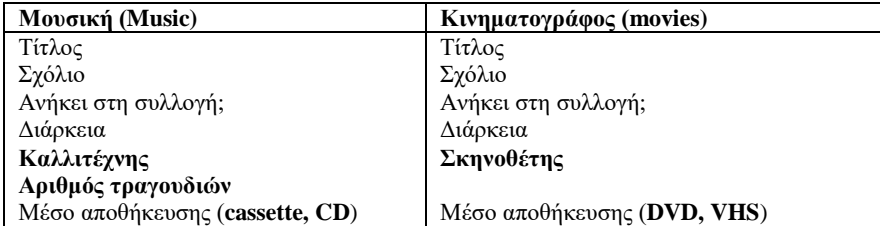

Με έντονους χαρακτήρες αναγράφονται τα στοιχεία στα οποία διαφέρουν οι εγγραφές των δύο τύπων τίτλων ψυχαγωγίας. Τα υπόλοιπα (κοινά) στοιχεία θα αποτελέσουν τα πεδία της κλάσης Item η οποία θα είναι η βασική κλάση της εφαρμογής. Η κλάση Item θα επεκταθεί, μέσω της κληρονομικότητας, από τις κλάσεις Music και Movie.

- 1. Χρησιμοποιώντας το BlueJ, δημιουργήστε το έργο DoE (Database of Entertainment).
- 2. Δημιουργήστε την κλάση Item η οποία περιέχει τα πεδία title, playingTime, gotIt, comment και media για τα κοινά χαρακτηριστικά στοιχεία των τίτλων ψυχαγωγίας. Το πεδίο media να λάβει την αρχική τιμή "unknown".
- **3.** Να γράφει κατασκευαστής για την κλάση Item με την παρακάτω υπογραφή:

```
public Item(String theTitle) Κατασκευάζει αντικείμενο ψυχαγωγίας με το
```
συγκεκριμένο τίτλο

- 4. Να υλοποιηθούν οι παρακάτω μέθοδοι (με την προφανή σημασία): public void setComment(String newComment) public String getComment() public void setPlayingTime(int minutes) public int getPlayingTime() public void setGotIt(boolean possession) public boolean getGotIt() public void setTitle(String newTitle) public String getTitle()
	- public String getMedia()
- 5. Να υλοποιηθεί η μέθοδος **print()** η οποία τυπώνει στην έξοδο τον τίτλο, την διάρκεια, το σχόλιο και το εάν ο τίτλος ανήκει στην συλλογή και τον τύπο του είδους αποθήκευσης.
- 6. Να κατασκευαστούν αντικείμενα της κλάσης Item και να ελεγχθεί η σωστή λειτουργία των μεθόδων της κλάσης.
- 7. Να υλοποιηθεί η κλάση **Movie** η οποία επεκτείνει (extends) την κλάση Item με το πεδίο **director** και να υλοποιηθεί ο κατασκευαστής όπως παρακάτω:

```
 public Movie(String theTitle, String theDirector)
```

```
super(theTitle);
director = theDirector;
```
 $\{$ 

}

8. Να υλοποιηθεί η μέθοδος **print** της κλάσης Movie όπως παρακάτω:

```
 public void print()
\{ System.out.print("Movie: ");
     super.print();
    System.out.println("Director: " + director):
     System.out.println("Media-type: " +media);
     System.out.println();
     System.out.println("----------");
   }
```
9. Να μεταφραστεί η κλάση Movie αμέσως μετά την εισαγωγή της μεθόδου print. Παρατηρούμε ότι ο μεταφραστής δίνει το διαγνωστικό μήνυμα **«media has private access in Item»** και σταματάει την μετάφραση. Το πρόβλημα είναι ότι λόγω του ότι το πεδίο media έχει δηλωθεί ως private, η προσπέλαση του είναι δυνατή μόνο μέσα από την κλάση στην οποία δηλώθηκε (δηλαδή την Item και όχι την Movie). Το πρόβλημα μπορεί να λυθεί χρησιμοποιώντας την μέθοδο getMedia() αντί της απευθείας αναφοράς στο πεδίο media. Αντικαταστήστε την σχετική γραμμή του κώδικα της print() με την γραμμή:

System.out.println("Media-type: " +getMedia());

10. Να υλοποιηθεί η κλάση DVD\_Movie η οποία επεκτείνει την κλάση Movie. Η μόνη διαφορά της νέας κλάσης είναι ο κατασκευαστής της ο οποίος αρχικοποιεί το πεδίο media με την τιμή "DVD". Ο κατασκευαστής υλοποιείται όπως παρακάτω:

## **public DVD\_Movie(String theTitle, String theDirector)**

```
super(theTitle, theDirector);
media="DVD";
```
}

{

11. Πάλι υπάρχει πρόβλημα με την μετάφραση. Στο πρόβλημα αυτό δεν θα δώσουμε την προφανή λύση [1](#page-1-0), αλλά θα εκμεταλλευθούμε τον προσδιοριστή πρόσβασης **protected**. Στον κώδικα της κλάσης Item να δηλωθεί το πεδίο media ως protected αντί για private. Η σχετική γραμμή του κώδικα να γίνει:

protected String media;

**Τα πεδία που έχουν δηλωθεί ως** *protected* **μπορεί να προσπελασθούν και από τις υποκλάσεις της κλάσης στην οποία δηλώθηκαν.**

- 12. Να κατασκευαστούν αντικείμενα της κλάσης DVD\_Movie και να ελεγχθεί η σωστή λειτουργία της μεθόδου print().
- 13. Να υλοποιηθεί η μέθοδος VHS\_Movie η οποία επεκτείνει την κλάση Movie και έχει αντίστοιχη λειτουργία με αυτή της κλάσης DVD\_Movie.
- 14. Σε αντιστοιχία με τις κλάσεις Movie, DVD\_Movie, και VHS\_Movie, να υλοποιηθούν οι κλάσεις Music, CD\_Music και Cassette\_Music.
- 15. Να κατασκευαστούν αντικείμενα για όλες τις κλάσεις και να ελεγχθεί η σωστή λειτουργία της μεθόδου print() για κάθε μία από αυτές.
- 16. Να υλοποιηθεί η κλάση Database η οποία δημιουργεί μια βάση δεδομένων (με το πολύ έως 4 τίτλους ψυχαγωγίας) όπως παρακάτω:

```
public class Database
{
   private Item[] db;
   private int itemCount;
   public Database()
   { db=new Item[4];
     itemCount=0;
   }
   public void add(Item newItem)
   { db[itemCount]=newItem;
     itemCount++;
   }
   public void list()
  { for(int i=0; i < itemCount; i++)
        db[i].print();
 } 
}//Database
```
17. Να υλοποιηθεί η εναλλακτική βάση δεδομένων Database\_ArrayList με βάση την κλάση ArrayList της βιβλιοθήκης java.util. Οι μέθοδοι την κλάσης θα είναι οι ίδιες με αυτές της κλάσης Database, δηλαδή οι add και list.

<span id="page-1-0"></span>Εργαστηριακή άσκηση #8 2/2 1 Υλοποίηση στην κλάση Item μιας μεθόδου «public void setMedia(String mediaType)» η οποία δίνει τιμή στο πεδίο media.